## Adobe Photoshop CC With Key Serial Key 2022

Once you have Adobe Photoshop installed on your computer, you need to crack it. Cracking Adobe Photoshop is not as simple as installing it. You'll need to download a program called a keygen. You'll need to locate the exe file and then run it. Once you've run the installer, you'll need to locate the patch file. This is usually available online, and it's used to unlock the full version of the software. Once you've located the file, you need to create a new folder in which to save the keygen file. In this folder, you need to rename the file "adobe\_patch". After the patch file is copied, you'll need to run it. In order to run the patch file, you'll need to download and run a program called a keygen. First, you'll need to locate a keygen online and then download it to your computer. After the keygen is downloaded, you'll need to run it to generate a valid serial number. Then, you'll need to copy the serial number into the Adobe Photoshop that you just installed.

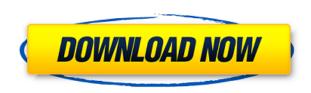

Good morning! I'm here with Rust Carey, a photographer and enthusiast who enjoys sharing his passions for design, photography, and nerd culture. First things first: what's on your movie playlist? I listen to a lot of mood music, so at the moment I'm listing to a lot of stuff. I listen to a lot of classical piano, I listen to a lot of jazz, a lot of hip hop stuff, especially beats from the 1980s to the early 2000s. But the playlist I listen to the most is actually classical music. I'm heavily inspired by Sergiu Comissiona, Per Nyerhag. I love his process of work, and his compositions. He's a really great composer and happy to do that. He's also a working artist, with a lot of exhibitions.

That's a hard question. It's always hard to choose one piece of equipment. My studio has everything I need. I like to have the most complete access to information. That's how I work.

When I do commercial photography, my job is to tell a story, and the story is the image. My job is essentially to tell the client what their product contains. So if you see a product and you like it, you don't need to know that product's price: the image tells you everything you need to know. It takes responsibility for your actions, your misurings: you're not dependent upon the product to give you the full experience of the product. So the story, I would act as a real estate agent for the product. You have under contract this building, you are in negotiations with these other people, you are looking for this kind of price. I am the graphic designer of the building.

## Download free Adobe Photoshop CCHack WIN + MAC {{ New! }} 2022

What It Does: Learning about the Repeat option within the Warp tool, which creates a geometric pattern effects. You can warp your image or use the movement as a way to create a new background. Learn about how gravity works with the Warp tool and how to duplicate objects into a new image. What It Does: The option to use the Lens Correction Panel. Lenses are, of course, one of the first things that a photographer will want to adjust. The Lens Correction Panel is a great way to take a closer look at the focus, color, and other features of your lens. When doing so, the panel will work to correct a condition of the lens that may cause blurry images. What It Does: The Clone Stamp tool is a clone stamp that works with the healing tool. You can use this tool to clean up unwanted parts of an image, making it less faded. You can also use the clone stamp to erase things like hair or freckles. The Eraser tool erases parts of images. The Liquify tool lets you stretch, squish, twist and warp parts of an image to achieve different effects. The Basic Text tool lets you make text an object in an image. You can move it around to create a title or logo for your work. You can change the size of the text to make it larger or smaller, and you can also make the written text bold, italicized or strikethrough. The Type tool lets you create text. You can input text for your work, set a font, size and color, and place the text on the canvas. You can also insert guides, which help you align objects on an image. e3d0a04c9c

## Adobe Photoshop CC Download free Full Product Key {{ upDated }} 2023

To edit your images with perfection, Photoshop will provide all the time-saving possibilities that make it a great film editor. Its workflow and tools are flexible and adaptable, allowing you to achieve all kinds of effects. Once your photos are ready, you can easily email them to friends, copy them to a DVD or publish them to social media. If you need to correct or retouch your images, you will be able to retouch them to make them look better. Photoshop will offer a range of special effects for you to change or edit to your satisfaction. You can even add animation to your images in Photoshop. You can easily remove the unwanted elements from a photo. Another great feature in Photoshop is the ability to combine two or more photos together and create a beautiful collage. With Photoshop's Content-Aware Fill feature, you can make photos blend better. You can even change the quality of your photos. By using the Photoshop's top features, you will make your photos look more professional. But there are some hidden features as well that include Color Correct, Expand Edges or Create a Matte. You can also use a 3D effect to make your photos 3D. It is an amazing feature that is much in use for designing and editing three dimensional shots and images. You can easily make more realistic images. So, if you're looking for advanced tools to edit your images, all you need is to download styles and plugins that have been uploaded by other Photoshop users in the community. It will really help you to give your photos a unique look.

photoshop old version free download for windows 7 photoshop download for free windows 7 photoshop download for free windows 7 32 bit photoshop free download for windows 7 full version with key photoshop full version free download for windows 7 photoshop free download for windows 7 photoshop download free cs2 photoshop download free cs3 basic shapes photoshop download adobe photoshop lightroom cc 2020 free download for lifetime windows 7

Since the web version of Photoshop is produced using HTML5, it also uses the HTML5 infrastructure to optimize the experience. For example, in Photoshop, designers can easily see font type and text size, just by hovering over the text. This same technique is used in web browsers, and is not specific to Photoshop. These hover-based techniques are helpful when designing a web page, since they save you from having to reenter text sizes and type fonts. The Web panel is the main panel that contains most of the buttons and options you will use. You can switch between the Web and Tool panels by clicking on the panel tab on the tab bar to highlight either section. For example, if you want to edit the color from the current Active Image in the Active Image section, click on the Web panel tab. Almost 2500 filters, effects and other features are available for use in Adobe Photoshop too. From Smudge and Sharpen, to Smudge and Burn and more, all of the tools to improve/sepia tone images are available in Adobe Photoshop - you can even sharpen an image to make it look like a woodcarved print. With Adobe Photoshop, you can change the color or tone of your images, depending on how you want the image to turn out. Some of the most common in-between tone adjustments include black-and-white (in-between tones), darken-only and whiten-only adjustments. Save your images with the 'Save for Web' feature for a fast and easy way to upload your photo to the web without the hassle of sending a CD. The 'Save for Web' feature saves your photo's original resolution to different graphics formats like JPEG, GIF and PNG.

Retouching is the modification of an image to create a generally better-looking version. A retouching job can begin with providing a shot including a desired subject. You can manipulate the image with Photoshop or another image-editing application. You need to have the skills to know how to make a difference between good images and bad images. If you like to create wonderful advertisements, you can use image editing software to edit the size and shape of your photos. Image editing is a software that works with graphics to create, edit, and manipulate various types of multimedia. Image editing software is more than picture editing software. You can resize photos, add text, and upgrade them with effects. If you want to edit photos digitally, you can use many different image editing programs such as Photoshop and Paint Shop Pro. Photo editing software should be easy to use for all skill levels. Available photo editing software include Adobe Photoshop, Adobe Elements, and Adobe Photoshop Elements. Kirby Smart, a forensic psychologist and instructor in the Program in Psychology at the University of South Carolina, conducted an experiment called "The Blair Witch Project Effect." Smart asked subjects to watch a series of three to five manipulated videos he had created from previously released The Blair Witch Project short films. Eighteen of the subjects selected after watching the videos were then asked to come to the University of South Carolina to complete a series of psychological tests. Smart found that subjects who saw three or more pieces of the original footage overestimated the speed at which their peers moved in the manipulated footage from The Blair Witch Project, the same way that viewers of the movie were overestimated how far the video had moved based on the shaky nature of the footage.

https://zeno.fm/radio/stalker-shadow-of-chernobyl-no-disc-crack

https://zeno.fm/radio/gta-license-key

https://zeno.fm/radio/actia-multi-diag-keygen-exe

https://zeno.fm/radio/ample-guitar-t-torrent

https://zeno.fm/radio/downhill-domination-full-pc-game-download-via-torrent

https://zeno.fm/radio/crows-zero-2-br-rip-720p-movies-torrents

https://zeno.fm/radio/internet-download-manager-6-32-build-7-patch-crack-repack

https://zeno.fm/radio/aivingyong-pc-v4-6-4-14

https://zeno.fm/radio/dune-2000-v1-06-nocd-crack-download

https://zeno.fm/radio/cr-cheater-walkthrough

https://zeno.fm/radio/dataa-bin-download-14

https://zeno.fm/radio/crack-keygencollaboration-for-revit-2008-crack

Same image solutions. Photoshop will now automatically create the same image quality settings for every image, when using the same workflow tools. This a great example of Photoshop's increased scalability, which allows PD people to create, design and edit their work at high-quality without any changes. Reference screen. Photoshop's single most-used tool, the raster or object selection tool, is now at the very top of the tool bar and remains easy to access. From there, you can edit with the same tools that work in the rest of the application. Improved performance. Photoshop is always best known for its performance and speed. Photoshop CC was built to ensure that when working in one of the biggest file sizes possible, Photoshop still operates efficiently nationwide. Photoshop's performance is based on the new rendering pipeline features introduced in the previous version, and the new Universal Windows Platform (UWP) APIs, which are more performant, enabling designers to create and edit large areas of an image in seconds. Native 3D Scaling. Photoshop CC features native 3D scaling, allowing users to create Photoshop, websites and apps that work and feel the same on desktop, mobile and headless platforms. The 3D scaling in Photoshop CC will work via a single, unified UI for all 3D objects across Photoshop, web and mobile, and will work with the 3D rendering engine APIs in future versions of Photoshop. Sane file size. After round the clock development,

Photoshop CC features a file size limit of 177 GB. Photoshop CC is competent to handle this size file, providing benefits of performance, quick adjustment speed, and auto-saving. Keeping a file size of under 200 MB makes user experience smoother, in a manner that is time- and task-saving for the end users.

Adobe Photoshop has over 40 features to help you edit photos. Using these features, you can correct exposure, sketch, add logos, adjust colors, crop, and capture the perfect expression. To work effectively, Photoshop has some special tools, such as layers, brush selection, image projection, selection tools, image composition tools, masking, and a lot more tools. The Photoshop family is now available only via the Adobe Creative Cloud platform. Photoshop CC 2017 is the latest version of this family started in the year 1988. It includes a lot of advanced features that made it the best photo editor. Adobe Photoshop is one of the most popular tools for image editing on the web. It has a unique combination of features, tools, and tricks that anyone can use. Adobe Photoshop is by far the best tool for editing graphics and photos. Adobe Photoshop has a lot of tools and features that make it one of the best photo editing tools. You can edit budget, business, and fashion PSD files and have the best experience by using photo editing features. Adobe's Ink CC is one of the best-selling photo editing apps and it is the only dedicated photo editing application that's integrated with the Adobe Creative Cloud. It works with any Android or iOS devices. The features include a lot of editing tools, an in-app photo editor, and more. Adobe Photoshop has some of the best features for photo editing. It has layers, masks, adjustment layers, text, and more. You can easily edit most of your images in Photoshop and create a lot of cool effects, and professional quality photos.